# **Gestão dos Indicadores de Avaliação CPC e IGC com ênfase no preenchimento do Censo da Educação Superior e no ENADE**

# **Associação Baiana de Mantenedoras do Ensino Superior - ABAMES**

**Rodrigo Capelato 2013**

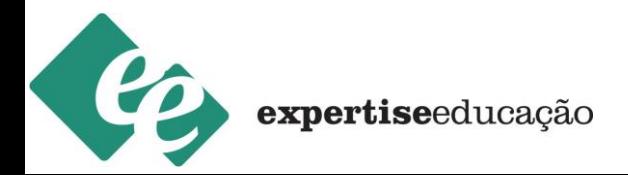

### **AGENDA**

- **1. O CPC e a Curva de Gauss**
- **2. Composições do CPC;**
- **3. Novo CPC;**
- **4. Avaliação da Infraestrutura e Projeto Pedagógico até 2011;**
- **5. Avaliação da Infraestrutura e Projeto Pedagógico até 2012;**
- **6. Cálculo do CPC;**
- **7. Cálculo do IDD;**
- **8. Cálculo do IGC;**
- **9. Consequências Regulatórias**

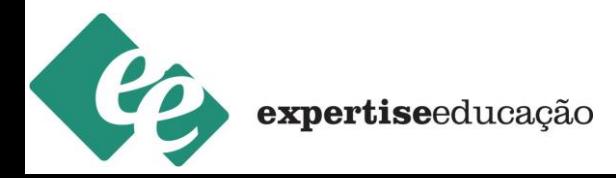

### **CONCEITO – CURVA DE GAUSS**

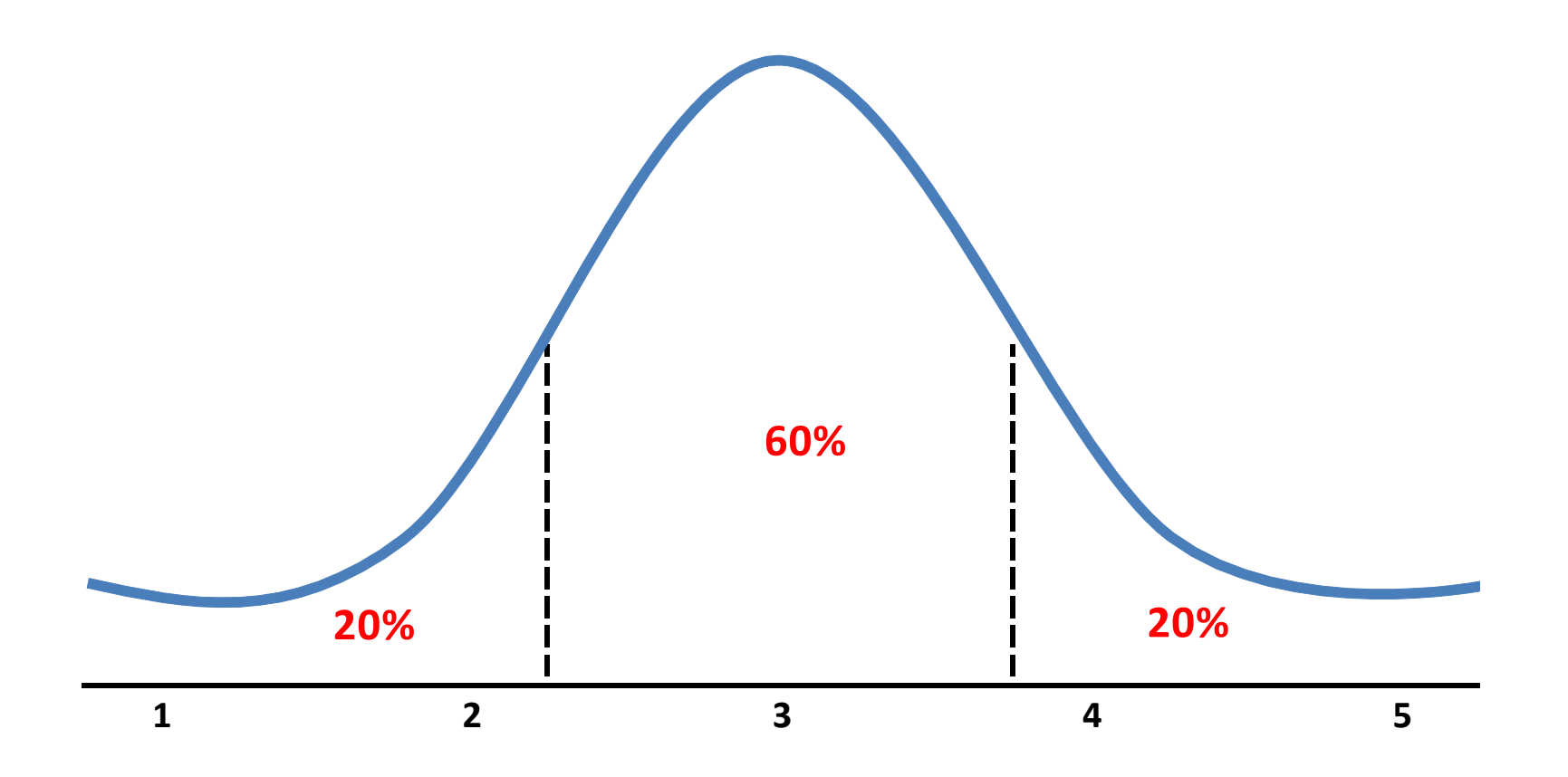

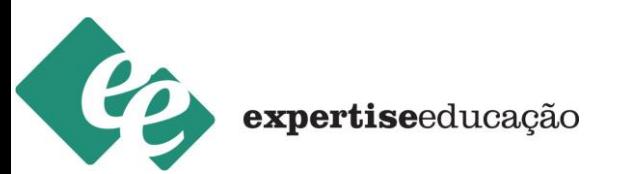

### **COMPOSIÇÕES CPC**

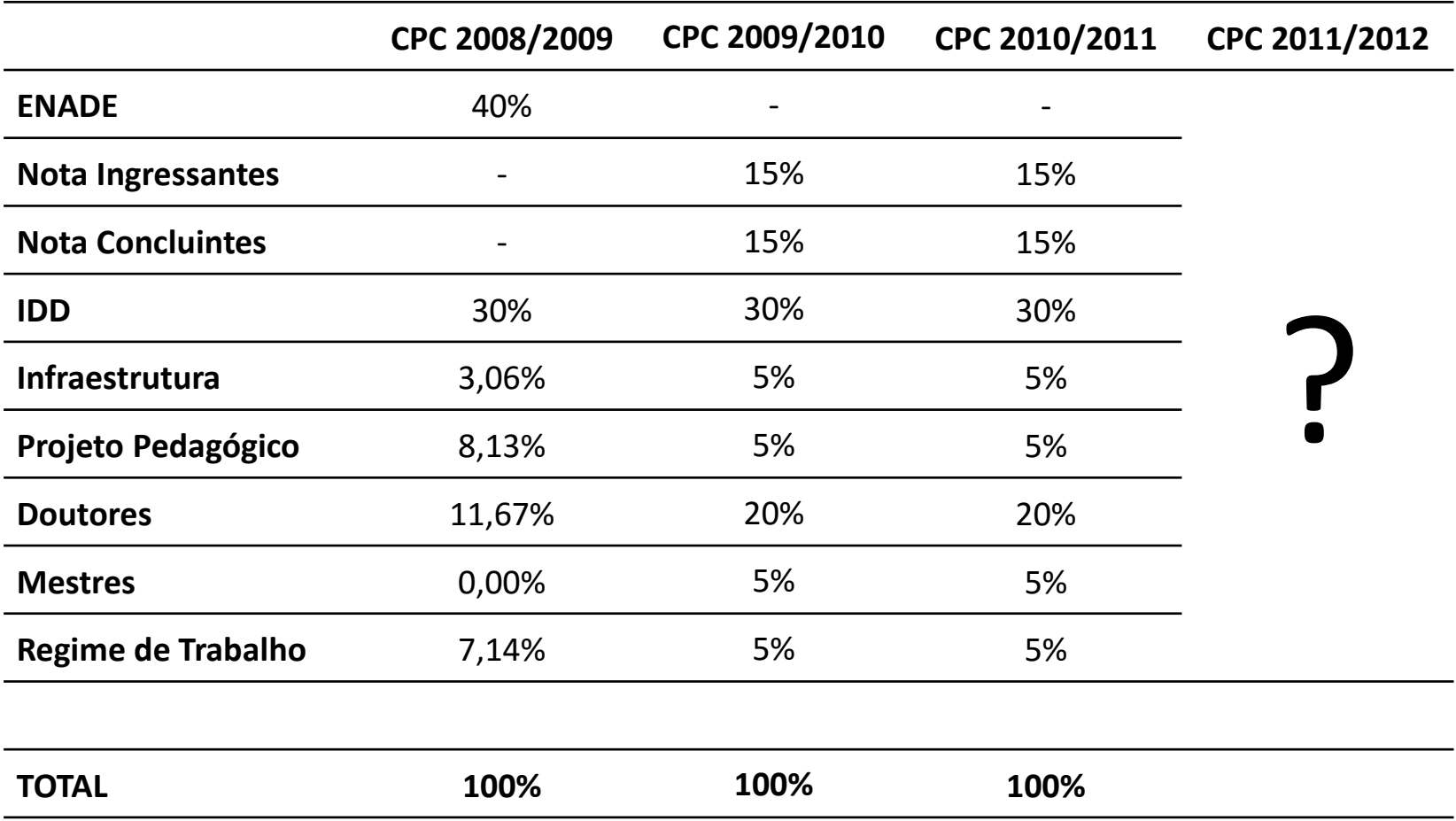

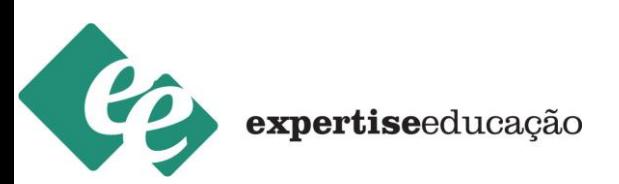

### **NOVO CPC**

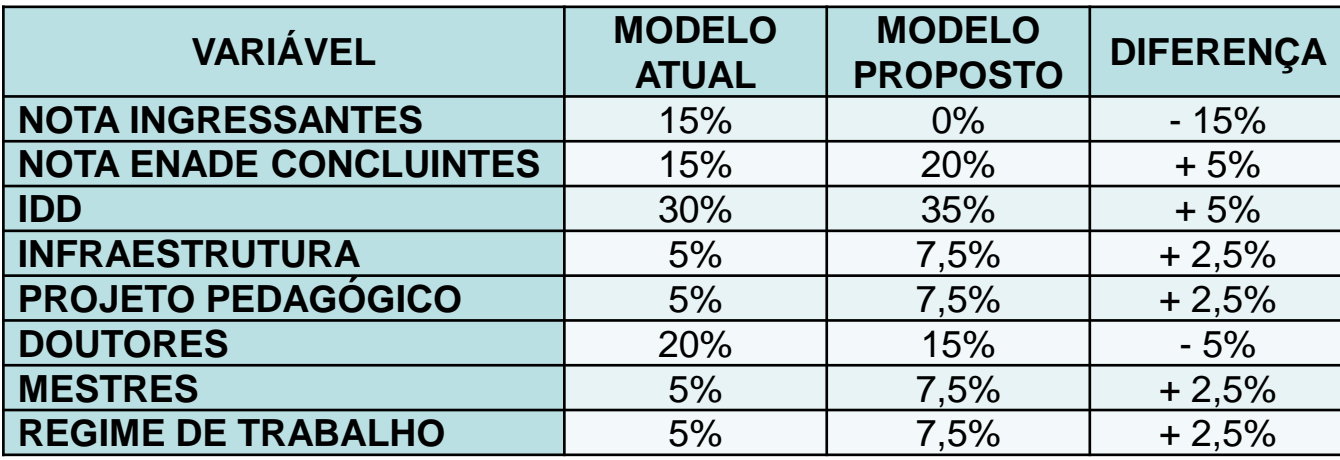

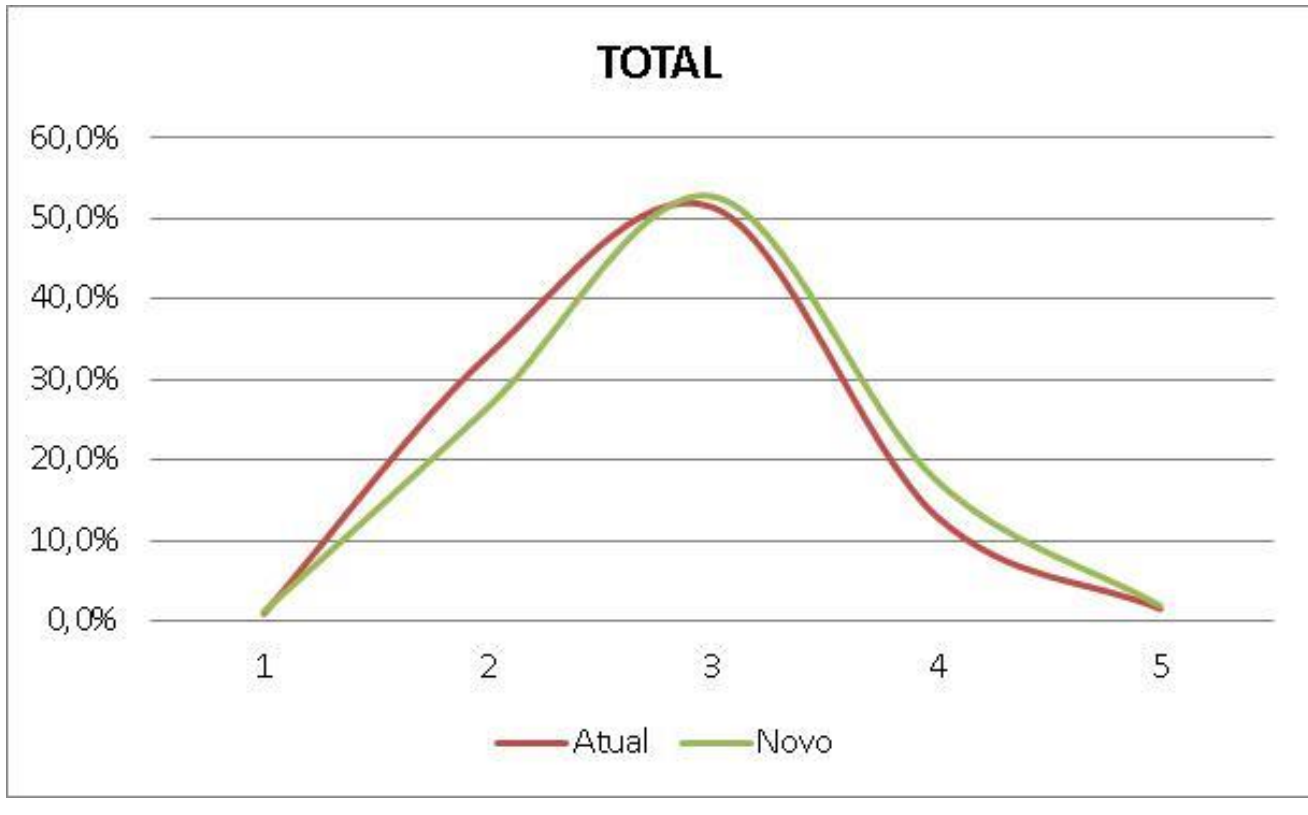

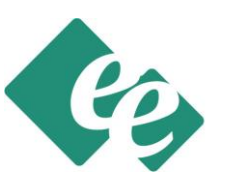

expertiseeducação

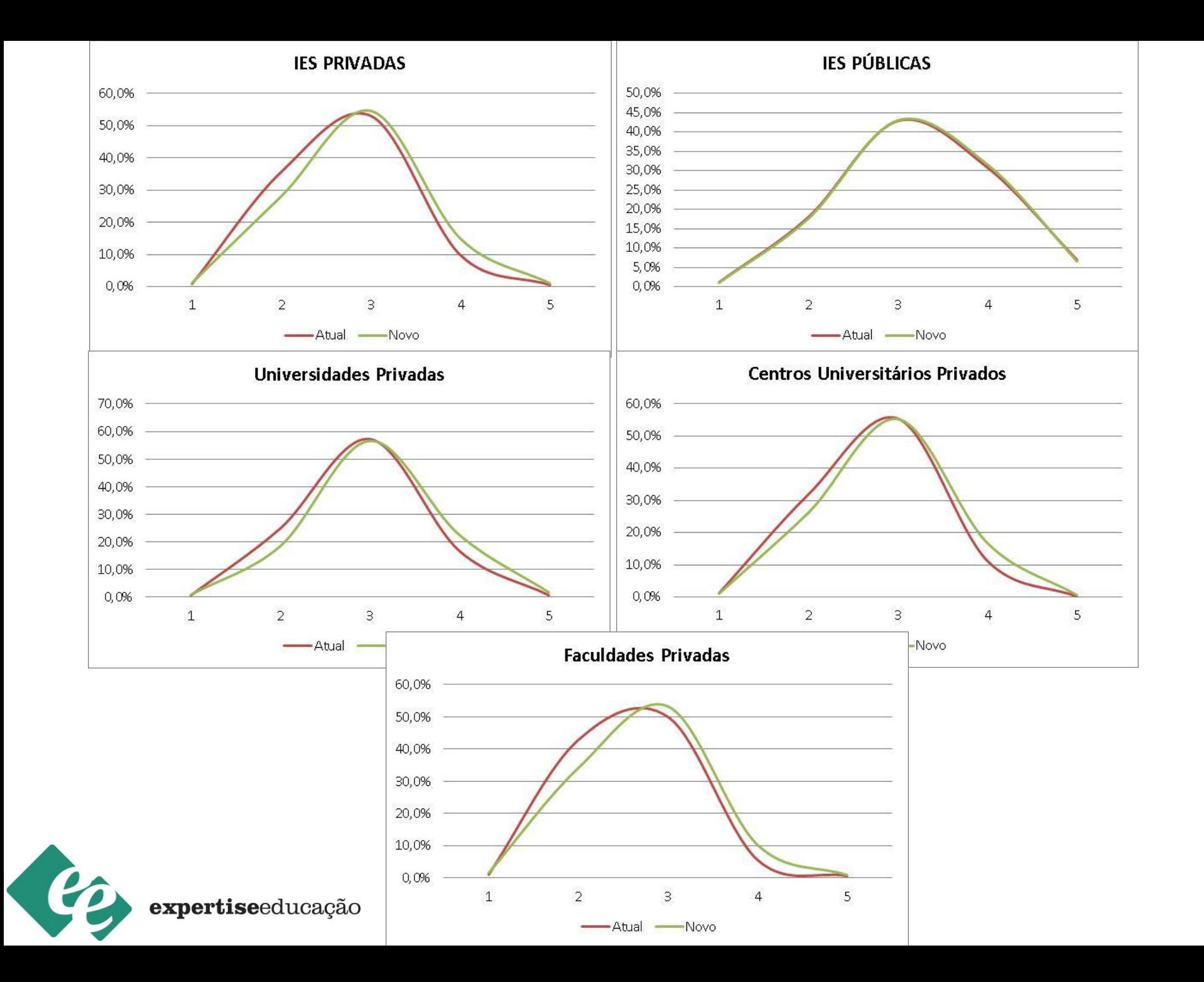

### **AVALIAÇÃO INFRAESTRUTURA E DO PROJETO PEDAGÓGICO**  *Até 2011*

#### **QUESTÃO 26 PARA AVALIAR A PERCEPÇÃO DOS ALUNOS SOBRE A INFRAESTRUTURA**

**Os equipamentos e/ou materiais disponíveis nos ambientes para aulas práticas são suficientes para o número de estudantes?**

- A) Sim, todos.
- B) Sim, a maior parte.
- **C)** Somente alguns.
- **D)** Nenhum.

#### **QUESTÕES 34 PARA AVALIAR A PERCEPÇÃO DOS ALUNOS SOBRE O PROJETO PEDAGÓGICO**

**Na maioria das vezes, os planos de ensino apresentados pelos professores contêm os seguintes aspectos: objetivos, metodologias de ensino e critérios de avaliação, conteúdos e bibliografia da disciplina?**

- **A)** Sim, todos os aspectos.
- **B)** Sim, a maior parte dos aspectos.
- **C)** Somente alguns aspectos.
- **D)** Nenhum dos aspectos.
- **E)** Não sei responder.

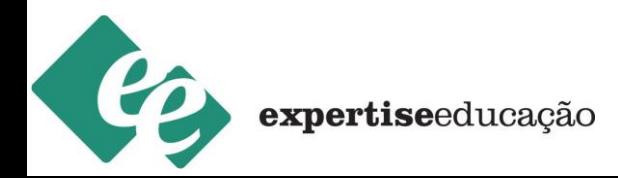

### **AVALIAÇÃO INFRAESTRUTURA E DO PROJETO PEDAGÓGICO**  *2012*

#### **QUESTÃO 26 PARA AVALIAR A PERCEPÇÃO DOS ALUNOS SOBRE A INFRAESTRUTURA**

**Os equipamentos e/ou materiais disponíveis nos ambientes para aulas práticas são suficientes para o número de estudantes?**

A) Sim, todos. (100%) B) Sim, a maior parte. (100%) **C)** Somente alguns. (50%) **D)** Nenhum. (0%)

#### **QUESTÕES 34 PARA AVALIAR A PERCEPÇÃO DOS ALUNOS SOBRE O PROJETO PEDAGÓGICO**

**Na maioria das vezes, os planos de ensino apresentados pelos professores contêm os seguintes aspectos: objetivos, metodologias de ensino e critérios de avaliação, conteúdos e bibliografia da disciplina?**

- A) Sim, todos os aspectos. (100%)
- **B)** Sim, a maior parte dos aspectos. (50%)
- **C)** Somente alguns aspectos. (50%)
- **D)** Nenhum dos aspectos. (0%)
- **E)** Não sei responder. (não considera)

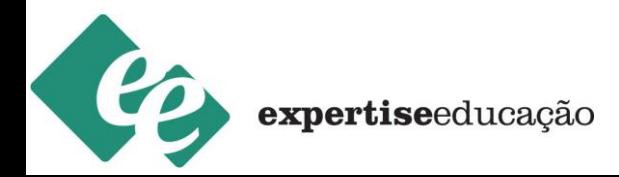

#### **CONCEITO PRELIMINAR DE CURSO**

*Exemplo*: Área – **Arquitetura e Urbanismo**

- 1. Separar todos os cursos da área
- 2. Para o cálculo dos Insumos utilizar a amostra total
- 3. Para o cálculo do desempenho dos ingressantes e concluintes no ENADE extrair os cursos com média geral igual a zero nas provas de formação geral e/ou de componentes específicos, para ingressantes e/ou concluintes;
- 4. Calcular a média e o desvio padrão dos insumos:

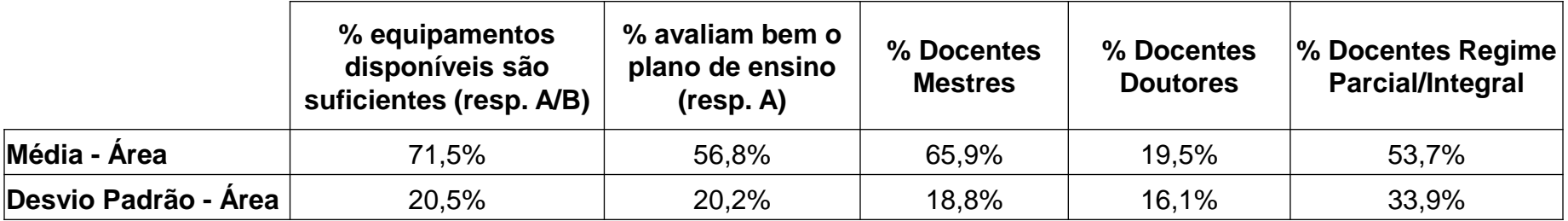

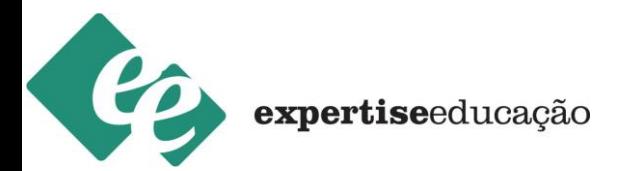

5. Calcular o afastamento padronizado do curso para o cálculo dos insumos e depois o afastamento padronizado inferior e superior da área:

#### *Afastamento Padronizado do Curso = Insumo do Curso – Média da Área Desvio Padrão da Área*

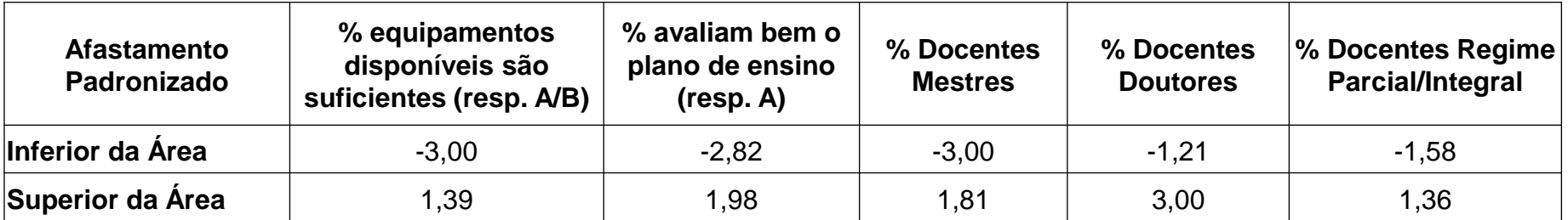

Obs 1: o afastamento inferior da área é resultado do menor observado dentre todos os cursos. Caso o menor caso o afastamento inferior da área seja menor que -3, então assumese o valor de -3. *(para o cálculo dos conceitos dos ingressantes e concluintes considera 0 e 5)*

Obs 2: o afastamento superior da área é resultado do maior observado dentre todos os cursos. Caso o afastamento superior da área seja maior que +3, então assume-se o valor de +3*.*

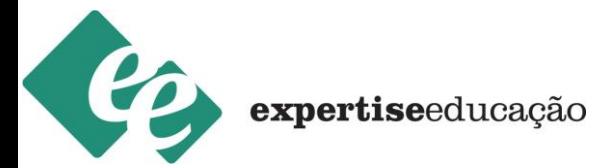

6. Calcular o Conceito dos Insumos numa escala de zero a cinco:

#### *Conceito do Insumo do Curso = 5 x Afastamento do Curso +* І *Afastamento Inferior* І *Afastamento Superior +* І *Afastamento Inferior* І

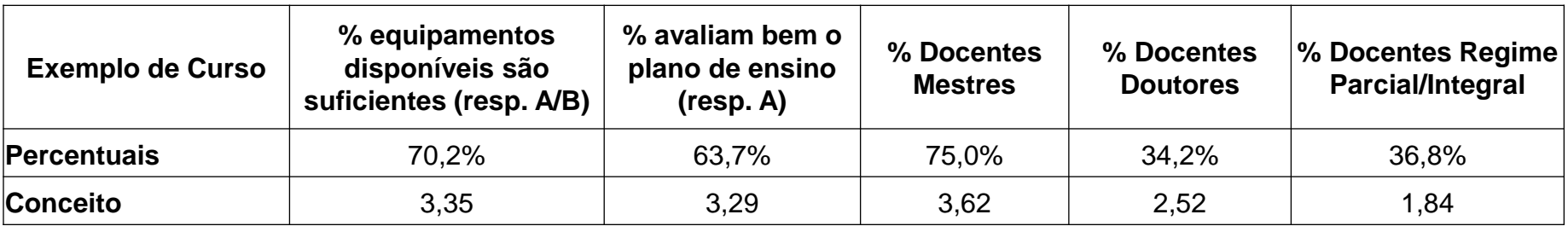

#### **Conceito do Curso para Infra-Estrutura = 5 x -0,0606 + І-3І = 3,35 1,3909 + І-3І**

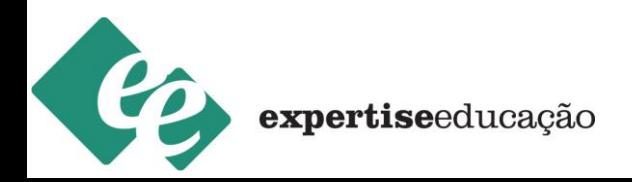

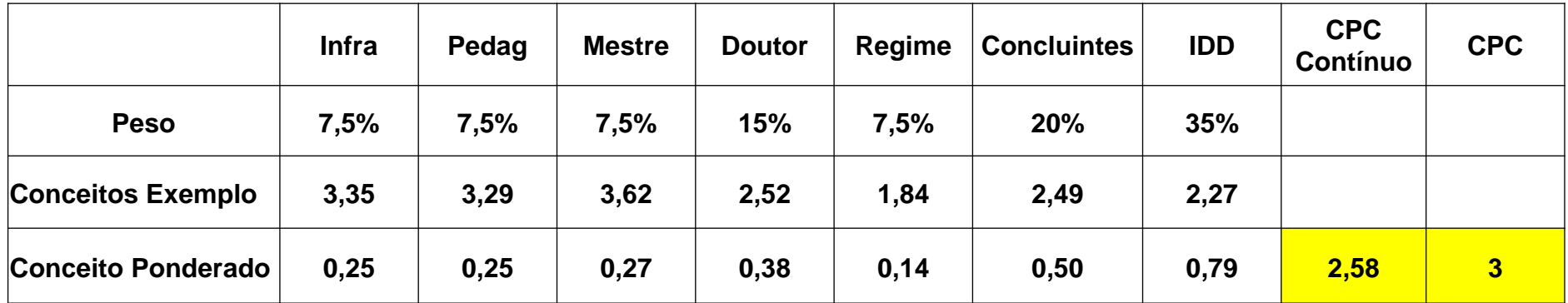

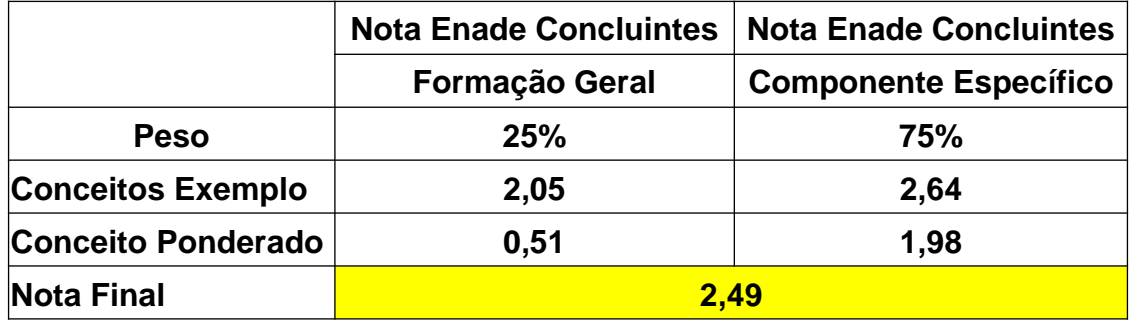

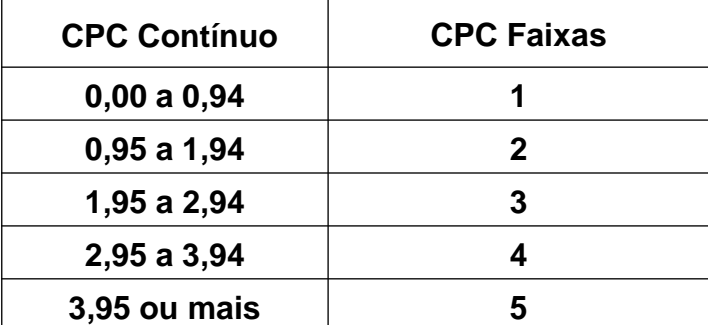

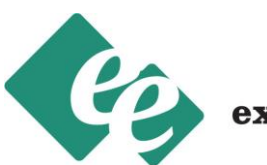

expertiseeducação

### **CÁLCULO DO IDD**

### **CÁLCULO DO IDD**

#### **IDD = DESEMPENHO DOS CONCLUINTES – DESEMPENHO DOS INGRESSANTES???**

**NÃO!!!** O Indicador de Diferença entre os Desempenhos Observado e Esperado (IDD) tem o propósito de trazer às instituições informações comparativas dos desempenhos de seus estudantes concluintes em relação aos resultados médios obtidos pelos concluintes das demais instituições que possuem estudantes ingressantes de perfil semelhante ao seu.

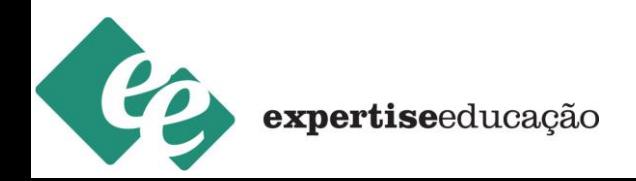

## **CÁLCULO DO IDD**  *Até 2011*

### FATORES QUE DETERMINAM O PERFIL DOS INGRESSANTES E A MÉDIA ESPERADA DOS CONCLUITNES:

- Desempenho no Enade dos ingressantes do curso;
- Escolaridade do pai e/ou da mãe;
- Razão entre o número de concluintes e o número de ingressantes no curso;
- Proporção de docentes no curso com título mínimo de doutor;
- Proporção de docentes no curso com título mínimo de mestre;
- Proporção de docentes no curso com regime de trabalho integral ou parcial;
- Proporção de alunos do curso que avaliaram positivamente a infraestrutura;
- Proporção de alunos do curso que avaliaram positivamente o projeto pedagógico.

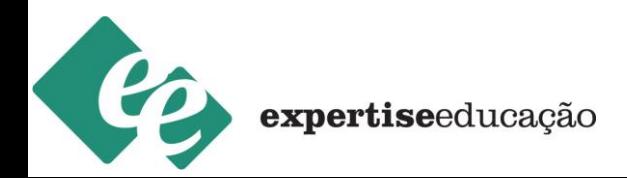

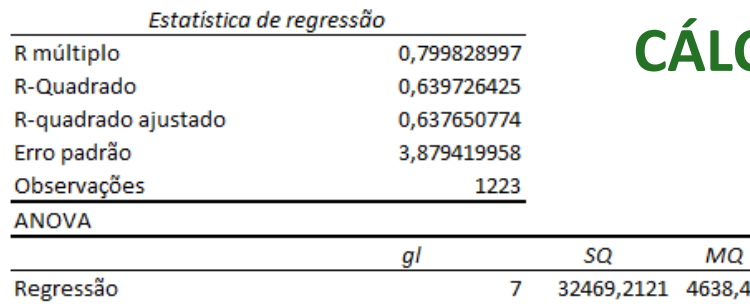

### **CULO DO IDD - COM INGRESSANTES E SEM ESCOLARIDADE DOS PAIS**

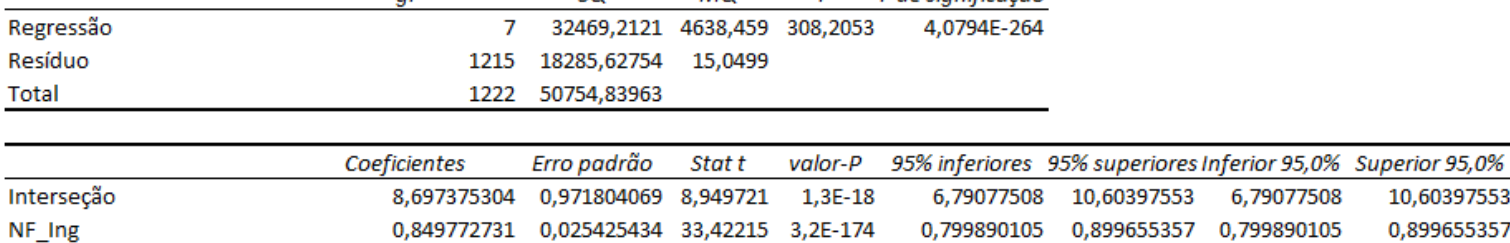

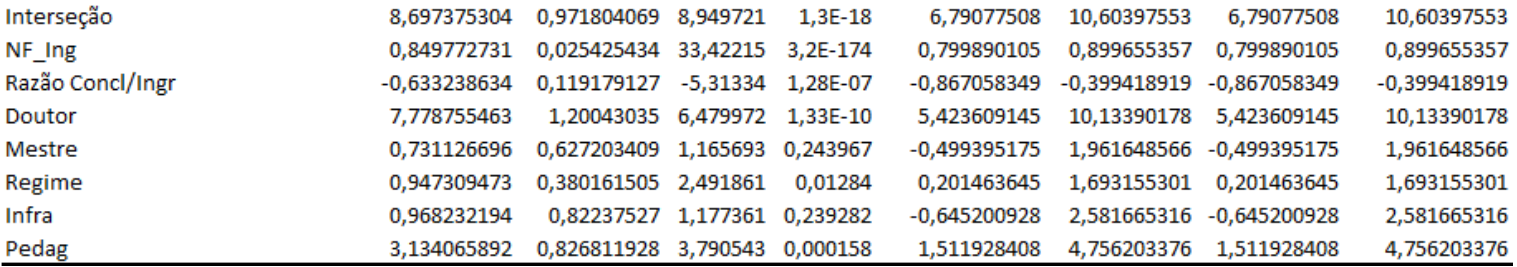

E

E de significação

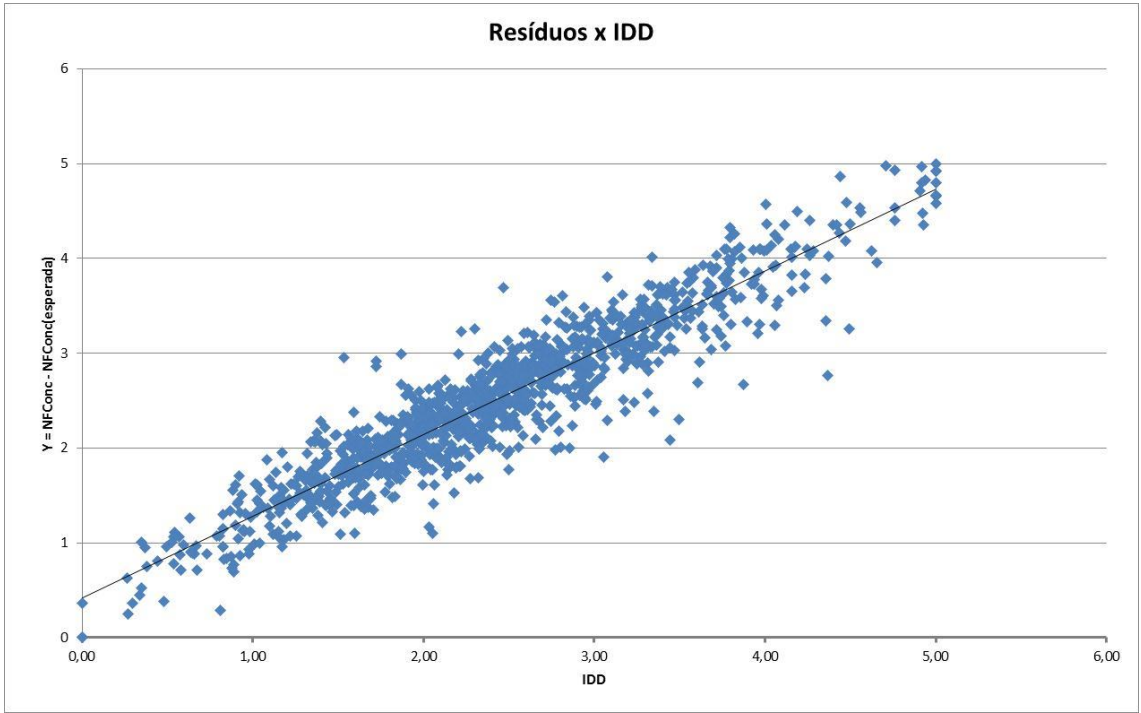

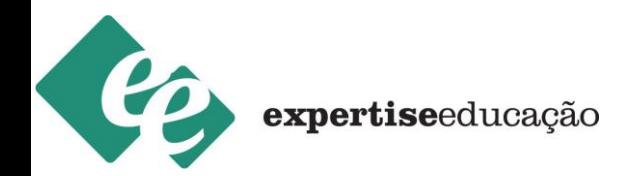

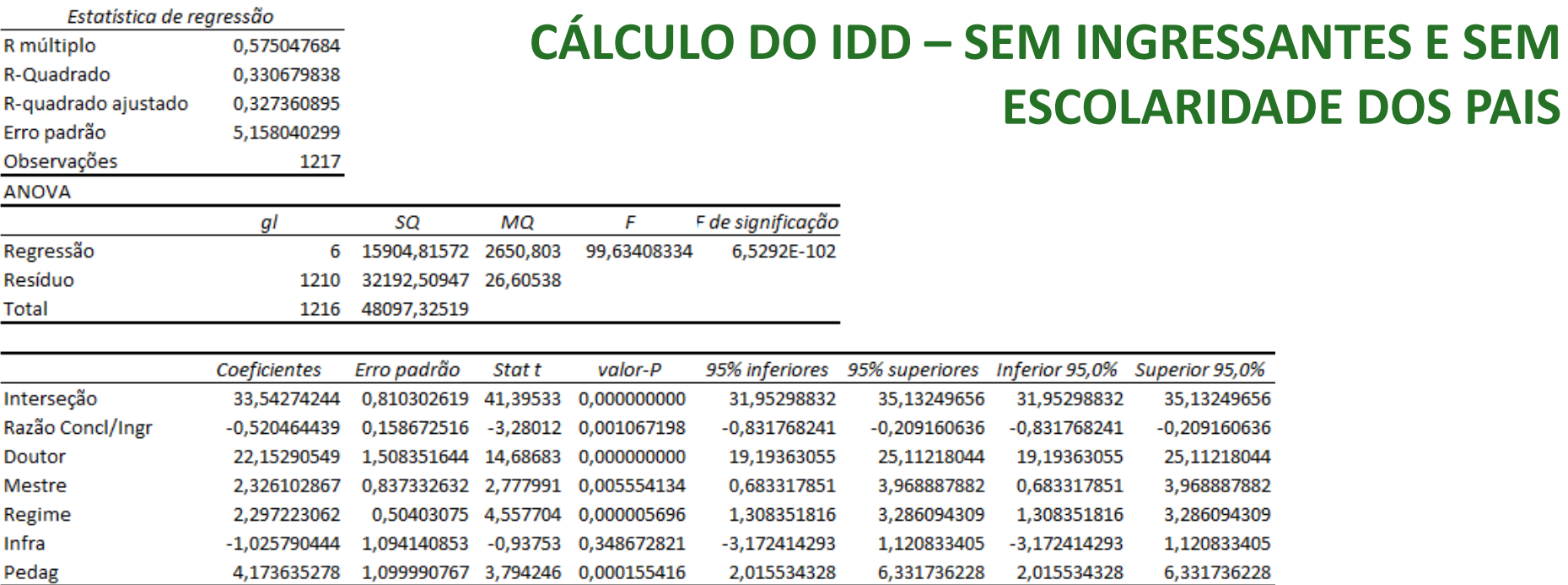

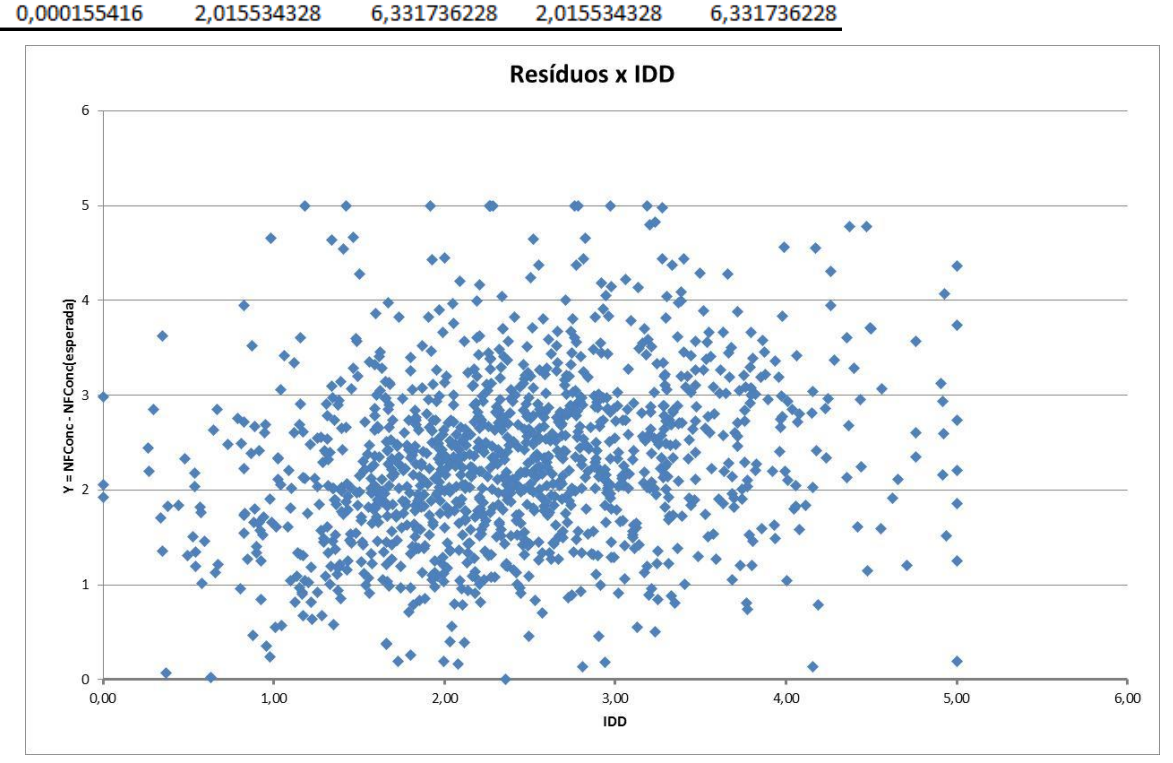

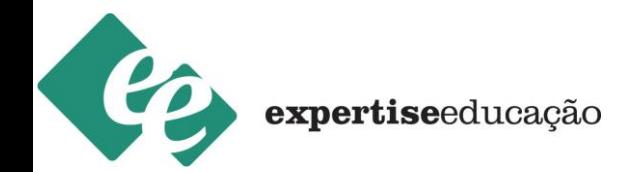

### **CÁLCULO DO IDD**  *2012* FATORES QUE DETERMINAM O PERFIL DOS INGRESSANTES E A MÉDIA ESPERADA DOS CONCLUITNES:

- Desempenho no ENEM dos ingressantes do curso;
- Escolaridade do pai e/ou da mãe no questionário do ENEM;
- Razão entre o número de concluintes e o número de ingressantes no curso;
- Proporção de docentes no curso com título mínimo de doutor;
- Proporção de docentes no curso com título mínimo de mestre;
- Proporção de docentes no curso com regime de trabalho integral ou parcial;
- Proporção de alunos do curso que avaliaram positivamente a infraestrutura;
- Proporção de alunos do curso que avaliaram positivamente o projeto pedagógico.

*O IDD só será passível de cálculo para as unidades com participação mínima de 02 concluintes no Enade e 02 ingressantes inscritos, considerando o critério de mínimo de 20% de participação no Enem.*

### **CÁLCULO DO IGC**

### **IGC = (+) MÉDIA PONDERADA DOS CPC's (+) MÉDIA PONDERADA CONCEITO CAPES DOS PROGRAMAS DE MESTRADO (+) MÉDIA PONDERADA CONCEITO CAPES PROGRAMAS DE DOUTORADO**

#### **ÍNDICE GERAL DE CURSOS - IGC 2010 - PUBLICAÇÃO 2011**

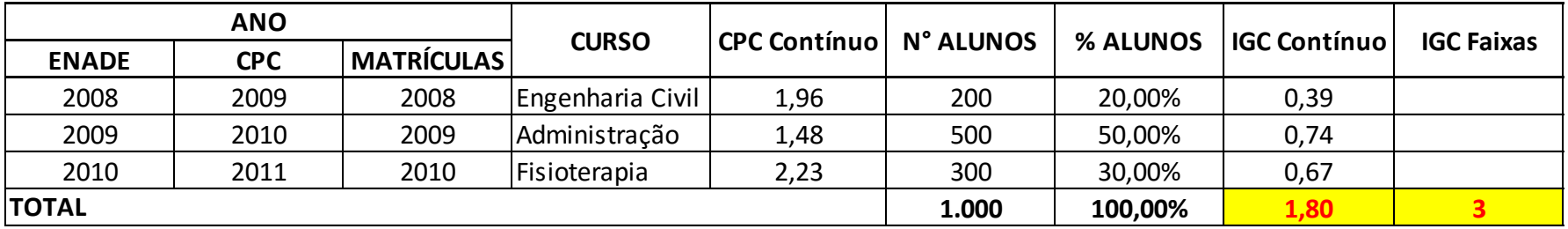

#### **ÍNDICE GERAL DE CURSOS - IGC 2011 - PUBLICAÇÃO 2012**

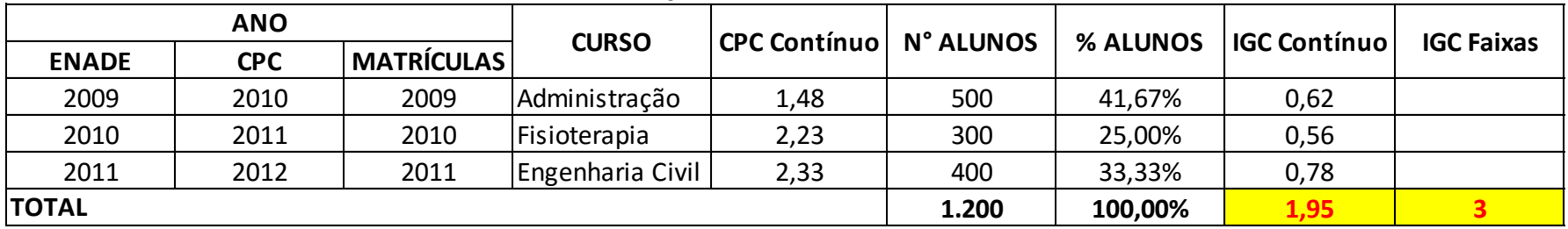

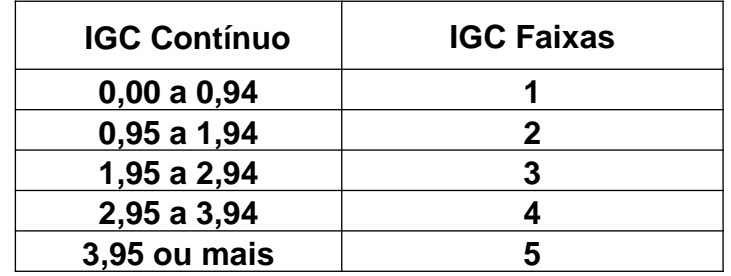

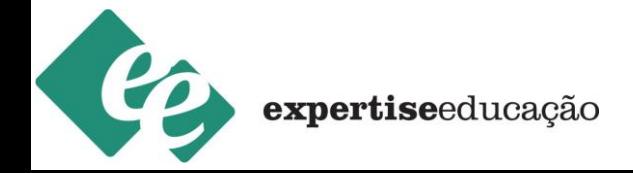

#### **1ª situação – CPC insatisfatório em 2011:**

#### **Em 2011:**

- Sobrestamento dos processos de regulação pedido de aumento de vagas;
- Vedação da abertura de novos processos de regulação novos pedidos de aumento de vagas;
- Medidas cautelares de redução de vagas;
- Restrição ao FIES e ao PROUNI;
- Visita in loco (Protocolo de Compromisso + Plano de Melhorias).

### **Em 2012:**

• Visita in loco (Protocolo de Compromisso + Plano de Melhorias).

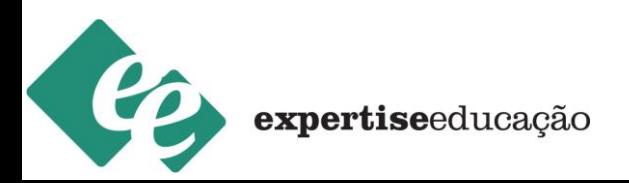

#### **2ª situação – CPC's insatisfatórios em 2008 e 2011:**

### **Em 2011:**

• Igual à situação 1ª.

### **Em 2012:**

- Sobrestamento dos processos de regulação pedidos em andamento de aumento de vagas
- Vedação da abertura de novos processos de regulação novos pedidos de aumento de vagas
- Limitação da quantidade de novos ingressos suspensão do processo seletivo;
- Visita in loco (Protocolo de Compromisso + Plano de Melhorias);
- Em caso de tendência positiva, possibilidade de suspensão das medidas cautelares em momento anterior à verificação final e cumprimento das obrigações assumidas no protocolo de compromisso.

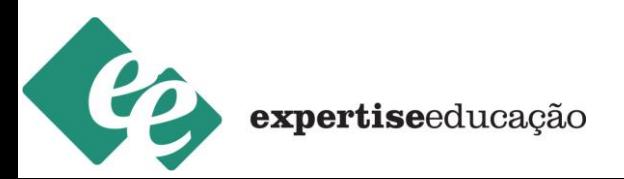

### **3ª situação – IGC insatisfatório em 2011:**

### **Em 2011:**

- Sobrestamento dos processos de regulação em trâmite no e-MEC referentes a recredenciamento, autorização de cursos, aditamentos ao ato de credenciamento ou recredenciamento que impliquem em expansão ou alteração da abrangência geográfica;
- Vedação da abertura de novos processos de regulação referentes a autorização de cursos, aditamentos ao ato de credenciamento ou recredenciamento que impliquem em expansão ou alteração da abrangência geográfica;
- Suspensão das prerrogativas de autonomia para Universidades e Centros Universitários;
- Restrição ao FIES e ao PROUNI;
- Visita in loco (Protocolo de Compromisso + Plano de Melhorias).

### **Em 2012:**

• Visita in loco (Protocolo de Compromisso + Plano de Melhorias).

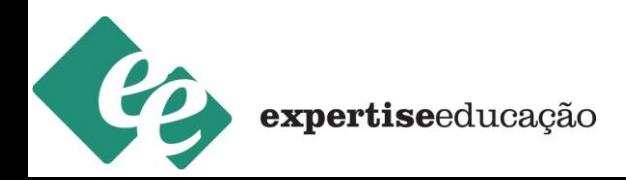

#### **4ª situação – IGC's insatisfatórios em 2008 e 2011**

**Em 2011:** igual à situação 3ª.

### **Em 2012:**

- Sobrestamento dos processos de regulação em trâmite no e-MEC referentes a recredenciamento, autorização de cursos, aditamentos ao ato de credenciamento ou recredenciamento que impliquem em expansão ou alteração da abrangência geográfica;
- Vedação da abertura de novos processos de regulação referentes a autorização de cursos, aditamentos ao ato de credenciamento ou recredenciamento que impliquem em expansão ou alteração da abrangência geográfica;
- Suspensão das prerrogativas de autonomia para Universidades e Centros Universitários;
- Limitação da quantidade de novos ingressos suspensão do processo seletivo;
- Visita in loco (Protocolo de Compromisso + Plano de Melhorias).
- Em caso de tendência positiva, possibilidade de suspensão das medidas cautelares em momento anterior à verificação final e cumprimento das obrigações assumidas no protocolo de compromisso.

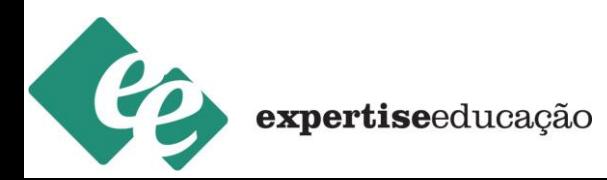

## **AÇÕES DE CONSCIENTIZAÇÃO - ENADE**

- **Campanhas internas de divulgação:**
	- $\checkmark$  Criação de logomarca;
	- $\checkmark$  Criação de slogan;
	- $\checkmark$  Criação de kit para o aluno;
	- $\checkmark$  Programa de fidelidade;
	- $\checkmark$  Banners pelo campus;
	- $\checkmark$  Vídeo motivacional;
	- $\checkmark$  Quiosque no local da prova.

### • **Palestra para alunos:**

- $\checkmark$  Para que serve o ENADE?
- $\checkmark$  Para que serve o questionário sócio-econômico?
- $\checkmark$  O que é CPC?
- $\checkmark$  O que é IGC?
- Quais as consequências de indicadores insatisfatórios para a instituição e o aluno?
- $\checkmark$  Apresentação das provas
- Datas

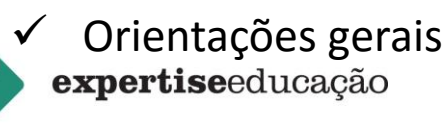

## **AÇÕES DE CONSCIENTIZAÇÃO - ENADE**

#### • **Preparação e motivação dos alunos para a prova:**

- $\checkmark$  Revisão dos conteúdos curriculares;
- $\checkmark$  Aplicação de simulados;
- $\checkmark$  Inclusão dos simulados na metodologia de avaliação;
- $\checkmark$  Premiação;
- $\checkmark$  Recolher as provas ao final do exame;

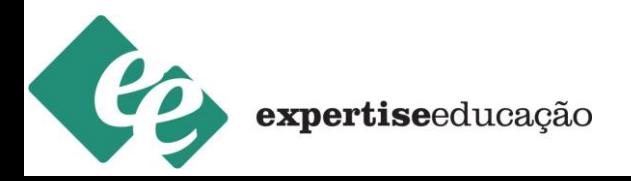

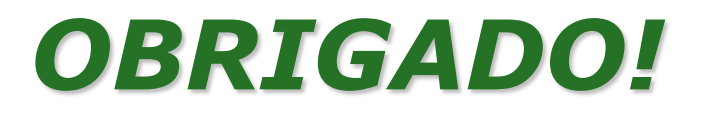

### rodrigo@expertiseeducacao.com.br

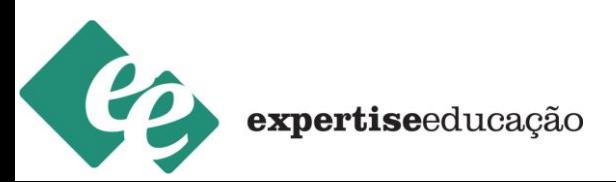